### **General Objectives**

By the end of the module, the trainee should be able to:

- a) understand the concepts mechanical plants
- b) apply acquired knowledge to maintain mechanical plants
- c) appreciate quality control in mechanical engineering works
- d) observe safety measures when operating mechanical plant
- e) design projects, using the computer aided design packages
- f) manage a given plant effectively
- g) produce components using the foundry processes
- h) prepare and execute a trade project.

# **Key Competencies**

By the end of this module, the trainee should demonstrate ability to:

- Manage a Foundry Technology Workshop
- Manage a production line
- Design mechanical components using various computer programmes and soft wares<br>- Analyse machine performances soft wares
- Analyse machine performances

# **24.3.0 COMPUTER AIDED DESIGN (AUTOCAD)**

### **24.3.1 Introduction**

Computer Aided design (CAD) involves the use of relevant computer software to design and draw engineering components. The module unit will impart the trainee with the competencies required to use the computer software to design, develop draw and animate design features.

The instructional approach will lay emphasis on practical and project work. The recommended mode of assessment for the module unit is theory and practical tests, assignment or project. The trainee will be

required to have knowledge of Engineering drawing and design, Computer packages, Mechanical Technology and Engineering mathematics I and II of this course to enhance their understanding of the content of the module unit.

# **24.3 2 General Objectives**

By the end of the module unit the trainee should be able to:

- a) understand the principle and use of computers to design and draw engineering components
- b) apply the relevant design software to produce a drawing
- c) operate various computer design systems used in Auto CAD.

# **24.3.3 Module Unit Summary and Time Allocation**

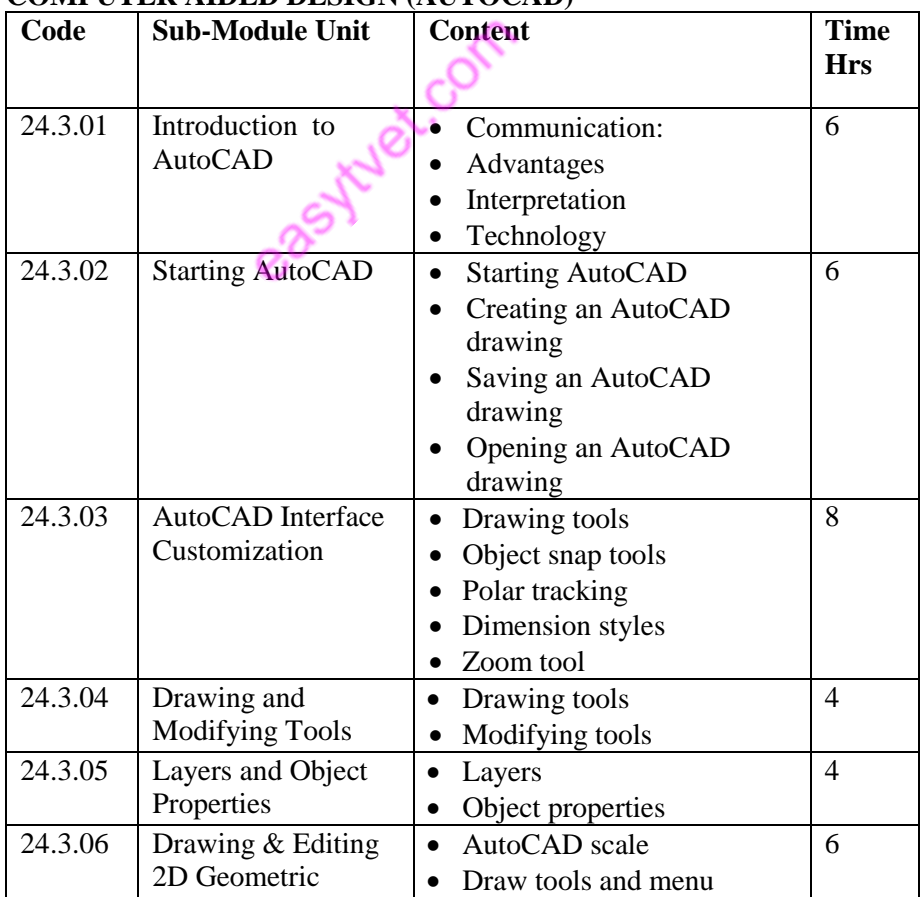

# **COMPUTER AIDED DESIGN (AUTOCAD)**

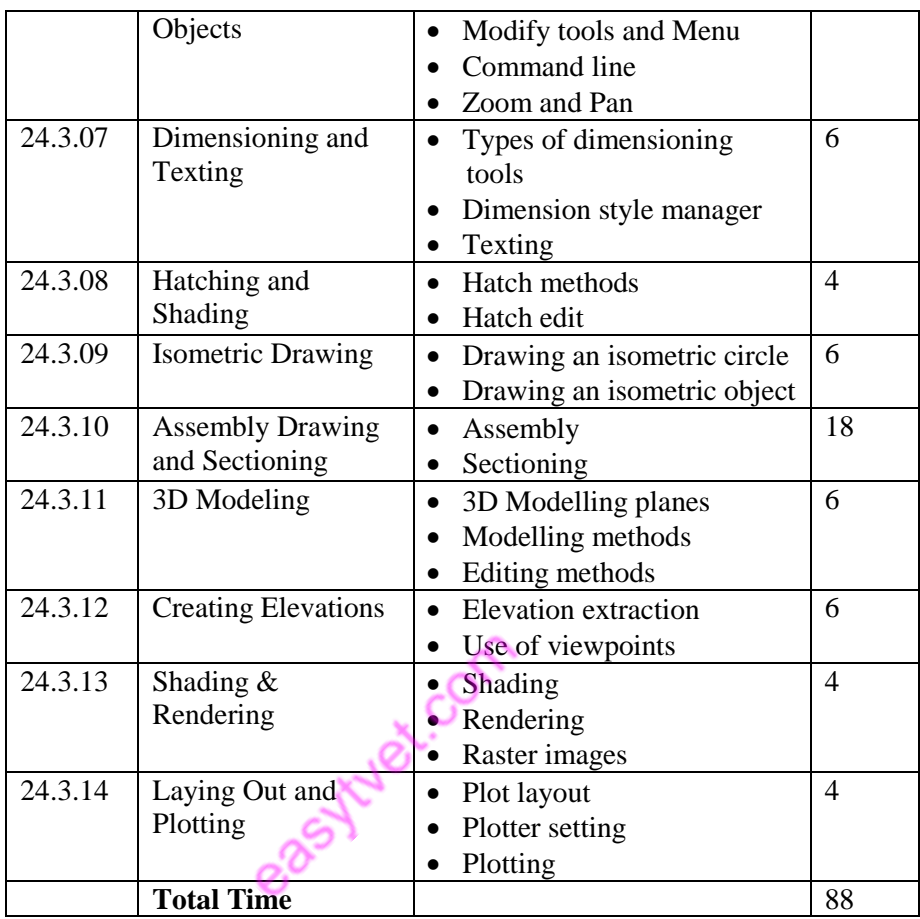

# **24.3.01 INTRODUCTION TO AUTOCAD**

### **Theory**

- 24.3.01T0 *Specific Objective*s By the end of the submodule unit, the trainee should be able to:
	- a) communicate ideas through the use of AutoCAD s

software as a drawing media

- b) outline advantages of AutoCAD as a drafting software
- c) read and interpret AutoCAD working drawings
- d) accommodate new technological changes in drawing

24.3.01C *Competence*

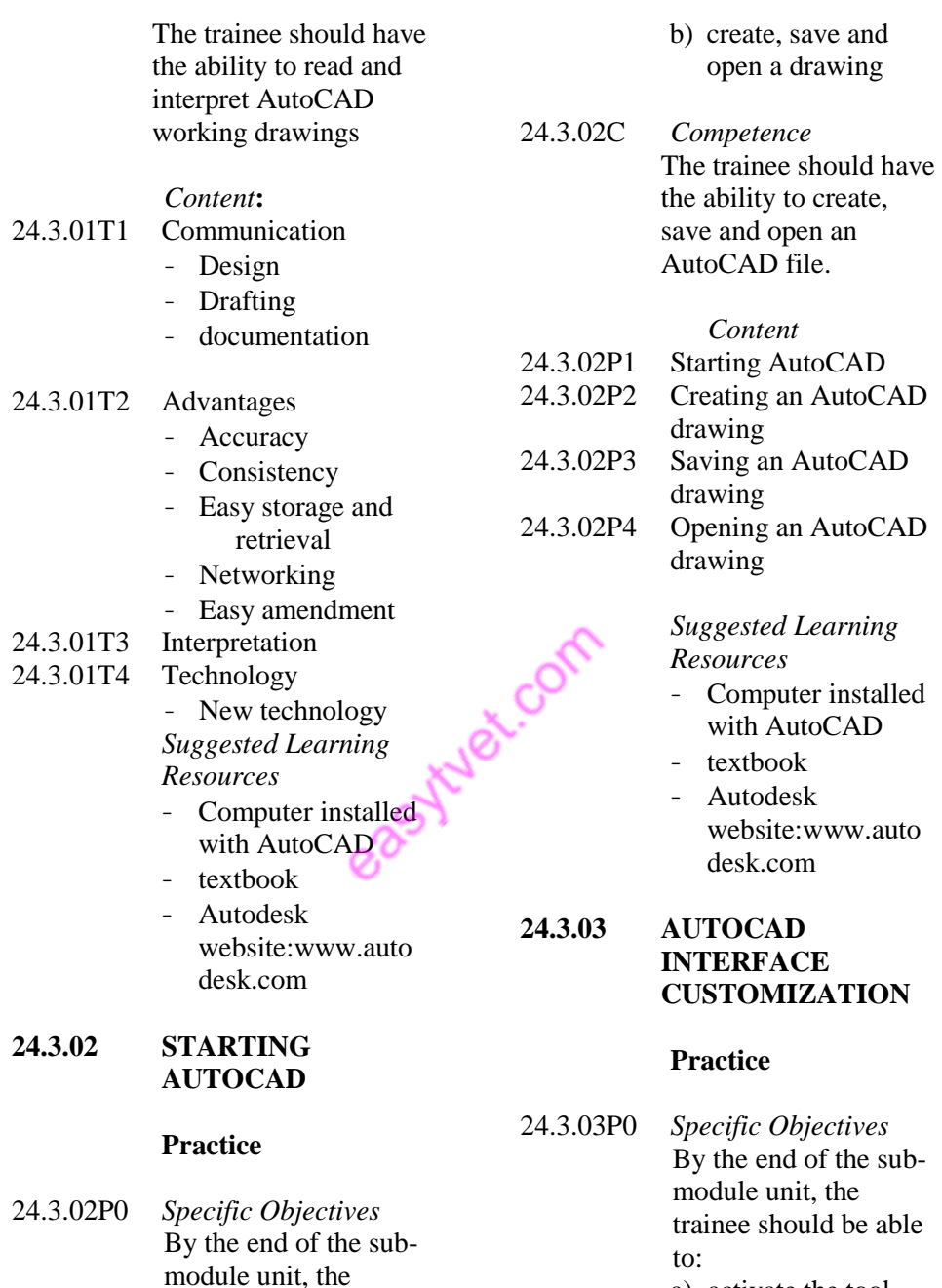

- a) activate the tool bars, object snap and polar tracking
- b) set the required dimension styles

trainee should be able

a) start AutoCAD program

to:

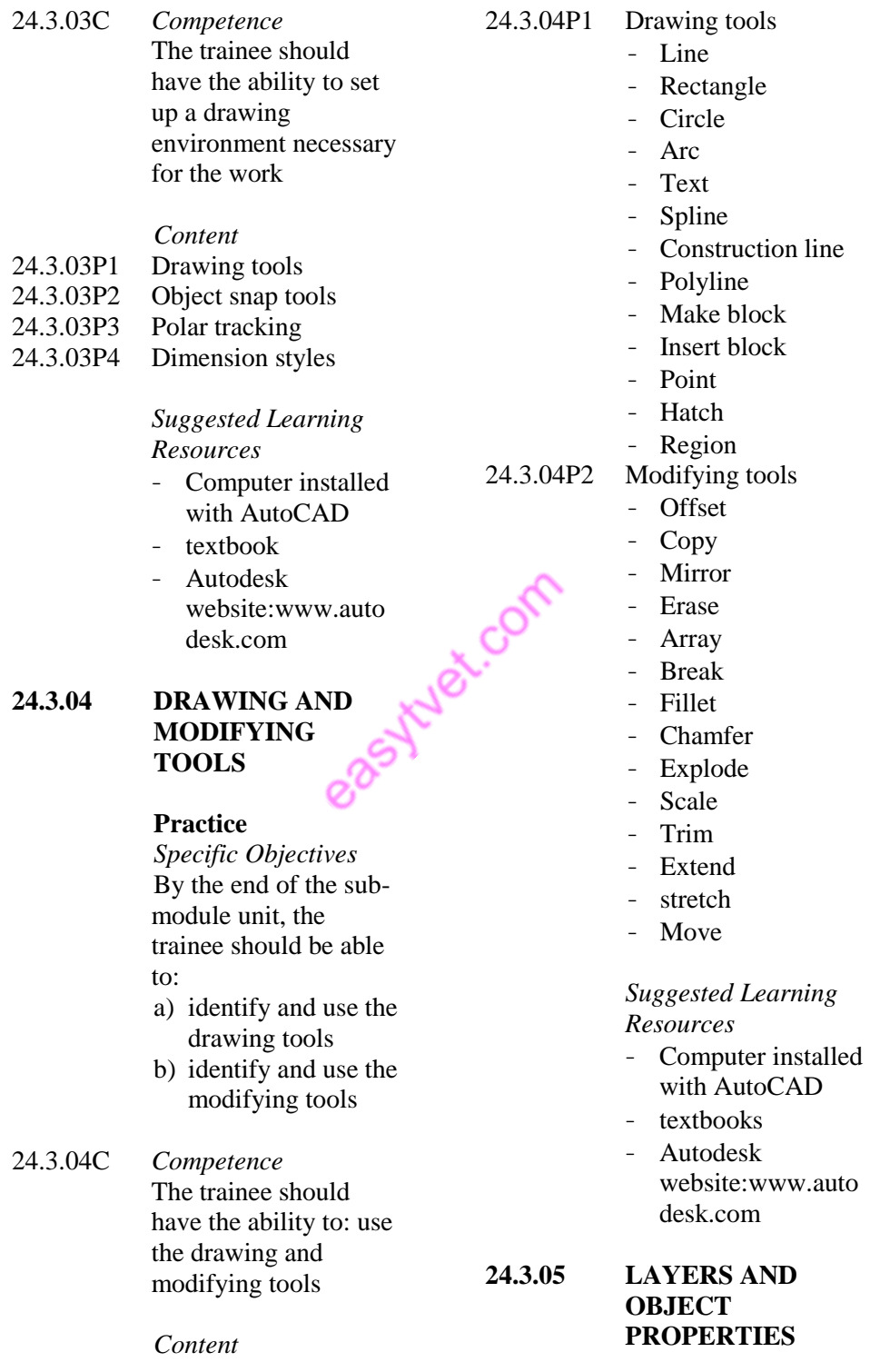

# **Practice**

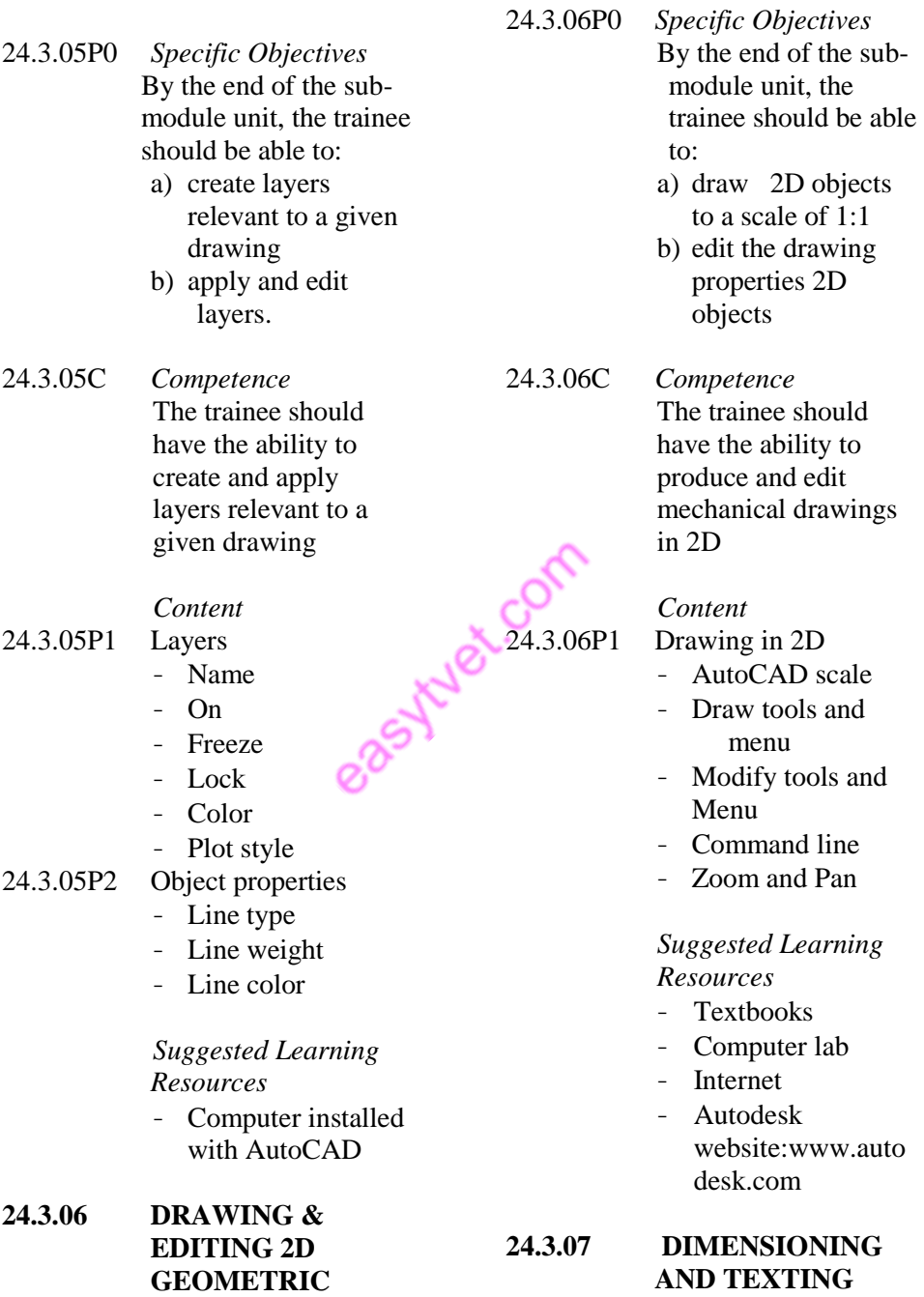

**Practice**

**Practice**

**OBJECTS**

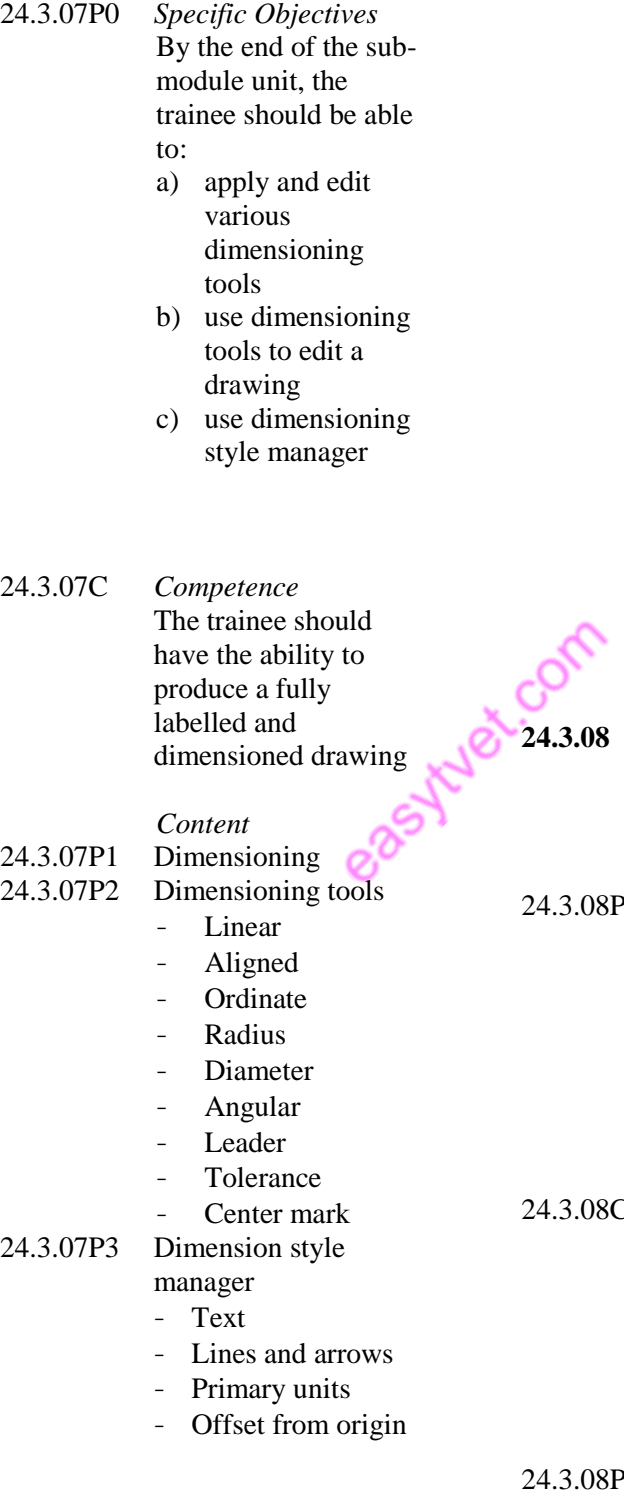

- Extend beyond dim line
- Tolerances
- Texting
	- o single line text
	- o multiple line text
	- o text editing
	- o style
	- o height
	- o color

### *Suggested Learning Resources*

- Textbooks
- Computer lab
- Internet
- Autodesk website:www.auto desk.com

# **24.3.08 HATCHING AND SHADING**

# **Practice**

- 24.3.08P0 *Specific Objectives* By the end of the submodule unit, the trainee should be able to:
	- a) apply drawing hatches
	- b) edit applied hatches
	- 24.3.08C *Competence* The trainee should have the ability to hatch a drawing using various hatch patterns

# *Content*

<sup>2</sup>1 Hatch methods

- Pick point
- Select objects

# 24.3.08P2 Hatch edit

- Scale
- **Spacing**
- Angle
- pattern

# *Suggested Learning Resources*

- Textbooks
- Computer lab
- Internet
- Autodesk website:www.auto desk.com

# **24.3.09 ISOMETRIC DRAWING**

### **Practice**

- 24.3.09P0 *Specific Objective***s** By the end of the submodule unit, the trainee should be able to: a) use the snap and grid tab to set the isometric plane b) draw an isometric circle using an ellipse c) draw pictorial views in isometric
- 24.3.09C *Competence* The trainee should have the ability to produce pictorial views

*Content*

24.3.09P1 Drawing an isometric circle

- Snap and grid tab
- Ellipse
- Iso-circle
- Drawing an isometric object

#### *Suggested Learning Resources*

- Textbooks
- Computer lab
- Internet
- Autodesk website:www.auto desk.com

### **24.3.10 ASSEMBLY DRAWING AND SECTIONING**

# **Practice**

24.3.10P0 *Specific Objective***s** By the end of the submodule unit, the trainee should be able to:

- a) assemble exploded parts of a component
- b) section and hatch an assembled drawing

24.3.10C *Competence* The trainee should have the ability to assemble and section an exploded component

*Content* 24.3.10P1 Assembly - Union

#### - Extrusion

24.3.10P2 Sectioning

- Section
- Slice

# *Suggested Learning Resources*

- Textbooks
- Computer lab
- Internet
- Autodesk website:www.auto desk.com

#### **24.3.11 3D MODELING**

#### **Practice**

- 24.3.11P0 *Specific Objectives* By the end of the submodule unit, the trainee should be able to:
	- a) understand the 3D modeling planes
	- b) model objects in 3D
	- c) edit a 3D object
- 24.3.11C *Competence* The trainee should have the ability to model components in 3D to specified dimensions

#### *Content*

- 24.3.11P1 3D modeling planes
	- SE
	- NE
	- NW

24.3.11P2 Modeling methods - Solids - Extrusion Revolve 24.3.11P3 Editing methods - 3D Rotation

- SW

- 3D Mirroring
- 3D array
- 3D fillet
- 3D chamfer

#### *Suggested Learning Resources*

- Textbooks
- Computer lab
- Internet
- **Autodesk** 
	- website:www.auto desk.com

#### **24.3.12 CREATING ELEVATIONS**

#### **Practice**

- 24.3.12P0 *Specific Objectives* By the end of the submodule unit, the trainee should be able to:
	- a) extract elevations from a 3D model
	- b) use viewpoints to illustrate plan, end and front elevations.
- 24.3.12C *Competence* The trainee should have the ability to draw in either  $1<sup>st</sup>$  angle

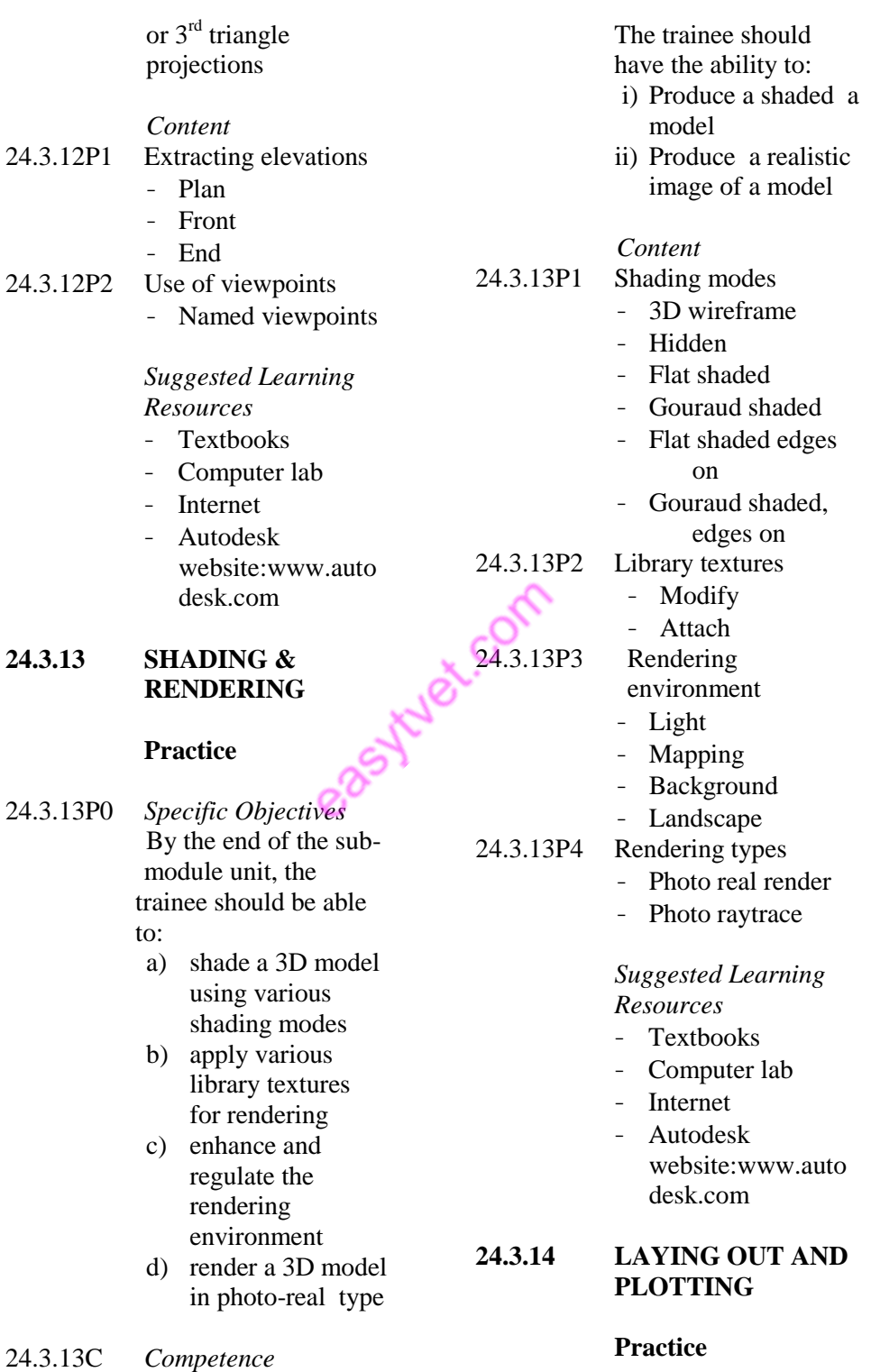

- 24.3.14P0 *Specific Objectives* By the end of the submodule unit, the trainee should be able to:
	- a) create a layout for plotting
	- b) set a plotter for plotting
	- c) plot a drawing
- 24.3.14C *Competence* The trainee should have the ability to prepare a drawing for plotting

*Content* 24.3.14P1 Plot layout

- Plot device
- Paper orientation
	- Layout Settings
- 24.3.14P2 Plotter setting
	- Paper type
	- Paper feed
	- Plotting

### *Suggested Learning Resources*

- Textbooks
- Computer lab
- Internet
- Autodesk website:www.auto desk.com

# **25.3.0 THERMODYNAMICS**

### **25.3.1 Introduction:**

The module unit is designed to equip the trainee with knowledge, skills and attitudes in the field of thermodynamics. Thermodynamics deals with the relationships of work, heat and energy.

easy tylet.com

The instructional approach will emphasize on experiments, industrial visits and analysis of various engineering concepts.

#### **25.3.2 General Objectives:**

By the end of these module units, the trainee should be able to: